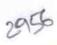

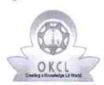

## eVidyalaya Half Yearly Report

Department of School & Mass Education, Govt. of Odisha

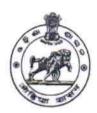

| School Name             | MUNICIPAL BARRACKS HIG | H SCHOOL                    |
|-------------------------|------------------------|-----------------------------|
| U_DISE :<br>21192501403 | District :<br>GANJAM   | Block :<br>BERHAMPUR<br>MPL |

Report Create Date: 0000-00-00 00:00:00 (42647)

| general_info                                         |                 |
|------------------------------------------------------|-----------------|
| » Half Yearly Report No                              | 9               |
| » Half Yearly Phase                                  | 2               |
| » Implementing Partner                               | IL&FS ETS       |
| » Half Yearly Period from                            | 08/21/2018      |
| » Half Yearly Period till                            | 02/20/2019      |
| » School Coordinator Name                            | BASANTA<br>JENA |
| Leaves taken for the following                       | ng Month        |
| » Leave Month 1                                      | August          |
| » Leave Days1                                        | 0               |
| » Leave Month 2                                      | September       |
| » Leave Days2                                        | 0               |
| » Leave Month 3                                      | October         |
| » Leave Days3                                        | 0               |
| » Leave Month 4                                      | November        |
| » Leave Days4                                        | 0               |
| » Leave Month 5                                      | December        |
| » Leave Days5                                        | 0               |
| » Leave Month 6                                      | January         |
| » Leave Days6                                        | 0               |
| » Leave Month 7                                      | February        |
| » Leave Days7                                        | 0               |
| Equipment Downtime D                                 | etails          |
| » Equipment are in working condition?                | Yes             |
| » Downtime > 4 Working Days                          | No              |
| » Action after 4 working days are over for Equipment |                 |
| Training Details                                     |                 |
| » Refresher training Conducted                       | Yes             |
| » Refresher training Conducted Date                  | 09/18/2018      |
| » If No; Date for next month                         |                 |
| Educational content De                               | etails          |
| » e Content installed?                               | Yes             |
|                                                      |                 |

| a A4 Blank Sheet Quantity Consumed by Cartridge cartridge Quantity Consumed by USB Drives cush Drives cush Drives Quantity Consumed cush Blank DVDs Rewritable cush Blank DVD-RW Quantity Consumed cush White Board Marker with Duster cush Quantity Consumed cush Blank DVD-RW Quantity Consumed cush White Board Marker with Duster cush Quantity Consumed cush Blank DVD-RW Quantity Consumed cush Blank DVD-RW Quantity Consumed cush  | 229<br>1454<br>No                                   |
|----------------------------------------------------------------------------------------------------|-----------------------------------------------------|
| o Cartridge Quantity Consumed o USB Drives o USB Drives Quantity Consumed o Blank DVDs Rewritable o Blank DVD-RW Quantity Consumed o White Board Marker with Duster o Quantity Consumed o Electricity bill o Internet connectivity o Reason for Unavailablity  Electrical Meter Reading and Generator Meter o Generator meter reading o Electrical meter reading o Electrical meter reading o Electrical meter reading o Equipment replacement details o Replacement of any Equipment by Agency o Name of the Equipment  Theft/Damaged Equipment  Equipment theft/damage o If Yes; Name the Equipment  Lab Utilization details o 9th Class students o 9th Class students o 9th Class students attending ICT labs o No. of 10th Class students o 10th Class students attending ICT labs                                                                                                    | 1 Yes 1 Yes 25 Yes 6 Yes Yes er Reading 229 1454 No |
| O USB Drives O USB Drives Quantity Consumed O Blank DVDs Rewritable O Blank DVD-RW Quantity Consumed O White Board Marker with Duster O Quantity Consumed O Electricity bill O Internet connectivity O Reason for Unavailablity Electrical Meter Reading and Generator Meter O Generator meter reading O Electrical meter reading O Electrical meter reading O Electrical meter reading O Equipment replacement details O Replacement of any Equipment by Agency O Name of the Equipment  Theft/Damaged Equipment  O Equipment theft/damage O If Yes; Name the Equipment  Lab Utilization details O No. of 9th Class students O 9th Class students attending ICT labs O No. of 10th Class students O 10th Class students attending ICT labs O 10th Class students attending ICT labs                                                                                                    | Yes 1 Yes 25 Yes 6 Yes Yes Yes Areading 229 1454 No |
| USB Drives Quantity Consumed Blank DVDs Rewritable Blank DVD-RW Quantity Consumed White Board Marker with Duster Quantity Consumed Electricity bill Internet connectivity Reason for Unavailablity Electrical Meter Reading and Generator Meter Generator meter reading Equipment replacement details Replacement of any Equipment by Agency Name of the Equipment Theft/Damaged Equipment Equipment theft/damage If Yes; Name the Equipment Lab Utilization details No. of 9th Class students No. of 10th Class students No. of 10th Class students On 10th Class students attending ICT labs On 10th Class students attending ICT labs On 10th Class students attending ICT labs On 10th Class students attending ICT labs                                                                                                    | 1 Yes 25 Yes 6 Yes Yes er Reading 229 1454 No       |
| Blank DVDs Rewritable Blank DVD-RW Quantity Consumed White Board Marker with Duster Quantity Consumed Electricity bill Internet connectivity Reason for Unavailablity Electrical Meter Reading and Generator Meter Generator meter reading Equipment replacement details Replacement of any Equipment by Agency Name of the Equipment Theft/Damaged Equipment Equipment theft/damage If Yes; Name the Equipment Lab Utilization details No. of 9th Class students So No. of 10th Class students So No. of 10th Class students So No. of 10th Class students So No. of 10th Class students attending ICT labs So No. of 10th Class students attending ICT labs So No. of 10th Class students attending ICT labs                                                                                                    | Yes 25 Yes 6 Yes Yes Yes er Reading 229 1454 No     |
| Blank DVD-RW Quantity Consumed White Board Marker with Duster Quantity Consumed Electricity bill Internet connectivity Reason for Unavailablity Electrical Meter Reading and Generator Meter Generator meter reading Equipment replacement details Replacement of any Equipment by Agency Name of the Equipment Theft/Damaged Equipment Equipment theft/damage If Yes; Name the Equipment Lab Utilization details No. of 9th Class students So No. of 10th Class students So No. of 10th Class students So No. of 10th Class students So 10th Class students attending ICT labs So No. of 10th Class students                                                                                                    | Yes 6 Yes Yes Yes er Reading 229 1454 No            |
| White Board Marker with Duster Quantity Consumed Electricity bill Internet connectivity Reason for Unavailablity Electrical Meter Reading and Generator Mete Generator meter reading Equipment replacement details Replacement of any Equipment by Agency Name of the Equipment Theft/Damaged Equipment Equipment theft/damage If Yes; Name the Equipment Lab Utilization details No. of 9th Class students So No. of 10th Class students So No. of 10th Class students So No. of 10th Class students So No. of 10th Class students So No. of 10th Class students So No. of 10th Class students So No. of 10th Class students                                                                                                    | Yes 6 Yes Yes Yes er Reading 229 1454 No            |
| Quantity Consumed Electricity bill Internet connectivity Reason for Unavailablity Electrical Meter Reading and Generator Meter Generator meter reading Equipment replacement details Replacement of any Equipment by Agency Name of the Equipment Theft/Damaged Equipment Equipment theft/damage If Yes; Name the Equipment Lab Utilization details No. of 9th Class students So No. of 10th Class students So No. of 10th Class students So 10th Class students attending ICT labs So No. of 10th Class students                                                                                                    | 6 Yes Yes er Reading 229 1454 No                    |
| Description of the Equipment  Description of the Equipment  Descri | Yes Yes er Reading 229 1454 No                      |
| Internet connectivity Reason for Unavailability  Electrical Meter Reading and Generator Meter Generator meter reading Equipment replacement details Replacement of any Equipment by Agency Name of the Equipment  Theft/Damaged Equipment  Equipment theft/damage If Yes; Name the Equipment  Lab Utilization details No. of 9th Class students Show No. of 10th Class students Show No. of 10th Class students Show 10th Class students attending ICT labs Show 10th Class students attending ICT labs Show 10th Class students attending ICT labs                                                                                                    | Yes er Reading 229 1454 No                          |
| Electrical Meter Reading and Generator Meters Generator meter reading Electrical meter reading Equipment replacement details Replacement of any Equipment by Agency Name of the Equipment Theft/Damaged Equipment Equipment theft/damage If Yes; Name the Equipment Lab Utilization details No. of 9th Class students Show No. of 10th Class students Show No. of 10th Class students Show 10th Class students attending ICT labs Show 10th Class students attending ICT labs                                                                                                    | er Reading 229 1454 No                              |
| Electrical Meter Reading and Generator Meter  Generator meter reading  Equipment replacement details  Replacement of any Equipment by Agency  Name of the Equipment  Theft/Damaged Equipment  Equipment theft/damage  If Yes; Name the Equipment  Lab Utilization details  No. of 9th Class students  9th Class students attending ICT labs  No. of 10th Class students  10th Class students attending ICT labs                                                                                                    | 229<br>1454<br>No                                   |
| Generator meter reading  Equipment replacement details  Replacement of any Equipment by Agency  Name of the Equipment  Theft/Damaged Equipment  Equipment theft/damage  If Yes; Name the Equipment  Lab Utilization details  No. of 9th Class students  No. of 10th Class students  10th Class students attending ICT labs                                                                                                    | 229<br>1454<br>No                                   |
| Equipment replacement details Replacement of any Equipment by Agency Name of the Equipment Theft/Damaged Equipment Equipment theft/damage If Yes; Name the Equipment Lab Utilization details No. of 9th Class students So No. of 10th Class students So No. of 10th Class students So No. of 10th Class students So No. of 10th Class students So No. of 10th Class students So No. of 10th Class students So No. of 10th Class students                                                                                                    | 1454<br>No<br>No                                    |
| Equipment replacement details Replacement of any Equipment by Agency Name of the Equipment Theft/Damaged Equipment Equipment theft/damage If Yes; Name the Equipment Lab Utilization details No. of 9th Class students Show No. of 10th Class students Show No. of 10th Class students Show No. of 10th Class students Show No. of 10th Class students Show No. of 10th Class students Show No. of 10th Class students Show No. of 10th Class students                                                                                                    | No<br>No                                            |
| Replacement of any Equipment by Agency Name of the Equipment Theft/Damaged Equipment Equipment theft/damage If Yes; Name the Equipment Lab Utilization details No. of 9th Class students 9th Class students attending ICT labs No. of 10th Class students 10th Class students attending ICT labs                                                                                                    | No                                                  |
| Theft/Damaged Equipment  Theft/Damaged Equipment  Equipment theft/damage  If Yes; Name the Equipment  Lab Utilization details  No. of 9th Class students  9th Class students attending ICT labs  No. of 10th Class students  10th Class students attending ICT labs                                                                                                    | No                                                  |
| Theft/Damaged Equipment  » Equipment theft/damage  » If Yes; Name the Equipment  Lab Utilization details  » No. of 9th Class students  » 9th Class students attending ICT labs  » No. of 10th Class students  » 10th Class students attending ICT labs                                                                                                    |                                                     |
| Equipment theft/damage  If Yes; Name the Equipment  Lab Utilization details  No. of 9th Class students  9 9th Class students attending ICT labs  No. of 10th Class students  10th Class students attending ICT labs                                                                                                    |                                                     |
| Lab Utilization details  No. of 9th Class students  9 9th Class students attending ICT labs  9 No. of 10th Class students  9 10th Class students attending ICT labs                                                                                                    |                                                     |
| Lab Utilization details  No. of 9th Class students  9th Class students attending ICT labs  No. of 10th Class students  10th Class students attending ICT labs                                                                                                    |                                                     |
| No. of 9th Class students 9 9th Class students attending ICT labs 9 No. of 10th Class students 9 10th Class students attending ICT labs                                                                                                    |                                                     |
| <ul> <li>9th Class students attending ICT labs</li> <li>No. of 10th Class students</li> <li>10th Class students attending ICT labs</li> </ul>                                                                                                    | 20127                                               |
| No. of 10th Class students  10th Class students attending ICT labs                                                                                                    | 14                                                  |
| » 10th Class students attending ICT labs                                                                                                    | 14                                                  |
|                                                                                                    | 15                                                  |
| No. of hours for the following month lab has b                                                                                                    | 15                                                  |
|                                                                                                    | een utilized                                        |
| » Month-1                                                                                                    | August                                              |
| » Hours1                                                                                                    | 40                                                  |
| » Month-2                                                                                                    | September                                           |
| » Hours2                                                                                                    | 65                                                  |
| » Month-3                                                                                                    | October                                             |
| » Hours3                                                                                                    | 60                                                  |
| » Month-4                                                                                                    | November                                            |
| » Hours4                                                                                                    | 65                                                  |
| » Month-5                                                                                                    | December                                            |
| » Hours5                                                                                                    | 60                                                  |
| » Month-6                                                                                                    | January                                             |
| » Hours6                                                                                                    | 65                                                  |
| » Month-7                                                                                                    | February                                            |
| » Hours7                                                                                                    | 40                                                  |
| Server & Node Downtime details                                                                                                    |                                                     |

| PC downtime Complaint logged date2         |                                         |
|--------------------------------------------|-----------------------------------------|
| PC downtime Complaint Closure date2        |                                         |
| PC downtime Complaint logged date3         | *************************************** |
| PC downtime Complaint Closure date3        |                                         |
| No. of Non-working days in between         | 0                                       |
| No. of working days in downtime            | 0                                       |
| UPS downtime details                       |                                         |
| UPS downtime Complaint logged date1        |                                         |
| UPS downtime Complaint Closure date1       | **********                              |
| UPS downtime Complaint logged date2        |                                         |
| UPS downtime Complaint Closure date2       |                                         |
| UPS downtime Complaint logged date3        | *************                           |
| UPS downtime Complaint Closure date3       |                                         |
| No. of Non-working days in between         | 0                                       |
| No. of working days in downtime            | 0                                       |
| Genset downtime details                    |                                         |
| UPS downtime Complaint logged date1        |                                         |
| UPS downtime Complaint Closure date1       |                                         |
| UPS downtime Complaint logged date2        |                                         |
| UPS downtime Complaint Closure date2       |                                         |
| UPS downtime Complaint logged date3        |                                         |
| UPS downtime Complaint Closure date3       |                                         |
| No. of Non-working days in between         | 0                                       |
| No. of working days in downtime            | 0                                       |
| Integrated Computer Projector down         | time details                            |
| Projector downtime Complaint logged date1  |                                         |
| Projector downtime Complaint Closure date1 |                                         |
| Projector downtime Complaint logged date2  |                                         |
| Projector downtime Complaint Closure date2 |                                         |
| Projector downtime Complaint logged date3  |                                         |
| Projector downtime Complaint Closure date3 |                                         |
| No. of Non-working days in between         | 0                                       |
| No. of working days in downtime            | - 0                                     |
| Printer downtime details                   |                                         |
| Printer downtime Complaint logged date1    |                                         |
| Printer downtime Complaint Closure date1   |                                         |
| Printer downtime Complaint logged date2    |                                         |
| Printer downtime Complaint Closure date2   |                                         |
| Printer downtime Complaint logged date3    |                                         |
| Printer downtime Complaint Closure date3   |                                         |
| No. of Non-working days in between         | 0                                       |
| No. of working days in downtime            | 0                                       |
| Interactive White Board (IWB) down         | time details                            |

| » stabilizer downtime Complaint logged date1   |                        |
|------------------------------------------------|------------------------|
| » stabilizer downtime Complaint Closure date1  |                        |
| » stabilizer downtime Complaint logged date2   |                        |
| » stabilizer downtime Complaint Closure date2  |                        |
| » stabilizer downtime Complaint logged date3   |                        |
| » stabilizer downtime Complaint Closure date3  |                        |
| » No. of Non-working days in between           | 0                      |
| » No. of working days in downtime              | 0                      |
| Switch, Networking Components and other periph | neral downtime details |
| » peripheral downtime Complaint logged date1   |                        |
| » peripheral downtime Complaint Closure date1  |                        |
| » peripheral downtime Complaint logged date2   |                        |
| » peripheral downtime Complaint Closure date2  |                        |
| » peripheral downtime Complaint logged date3   |                        |
| » peripheral downtime Complaint Closure date3  |                        |
| » No. of Non-working days in between           | 0                      |
| » No. of working days in downtime              | 0                      |

HEADMASTER
HEADMASTER
BERHAMPUR (Gm.)
Signature of Head Master/Mistress with Seal